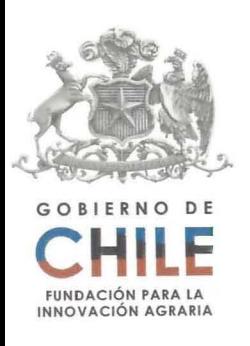

# **PLAN OPERATIVO PROYECTOS 2011**

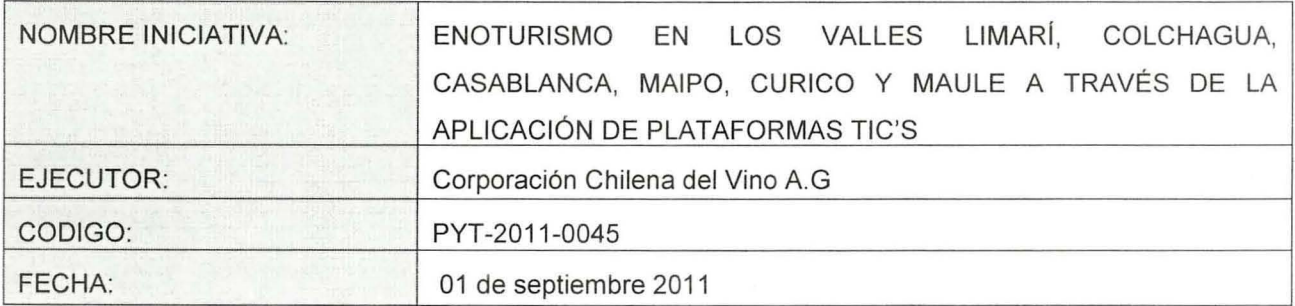

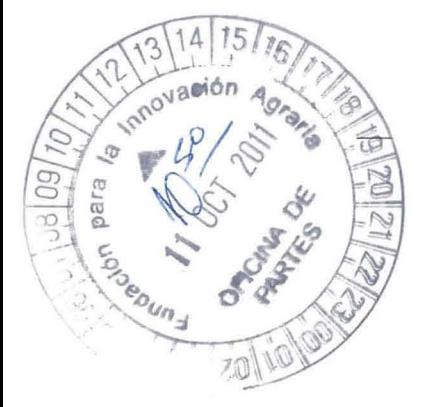

CINA OF PARTES-FIA 11 OCT . 2011 vi **I** *jet* 

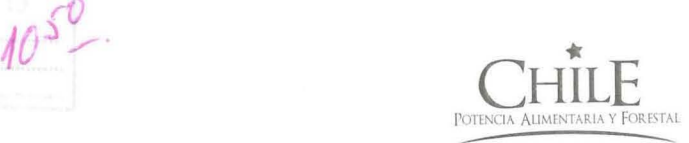

# **CONTENIDO**

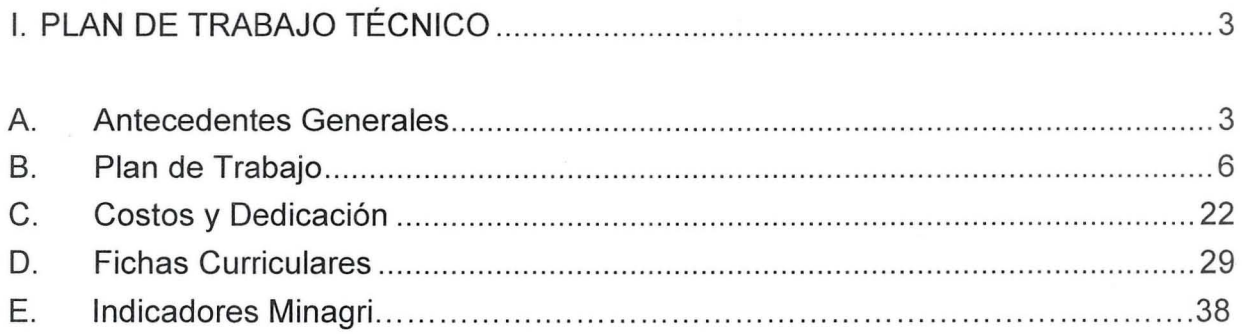

# **1. PLAN DE TRABAJO TÉCNICO**

# **A. Antecedentes Generales**

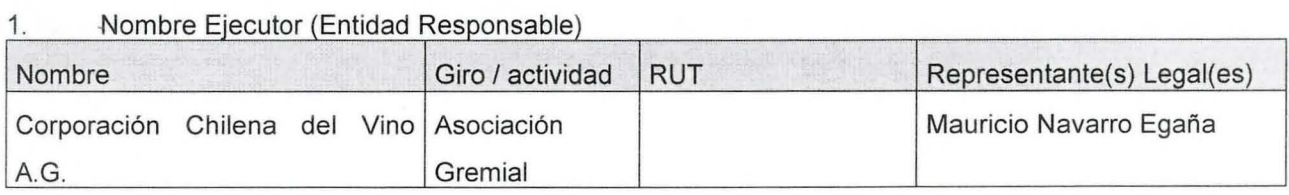

#### 2. Identificación de Agentes Asociados

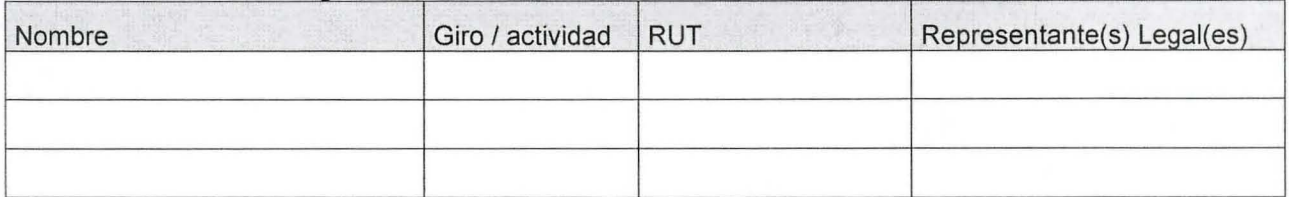

#### 3. Coordinadores Principal y Alterno

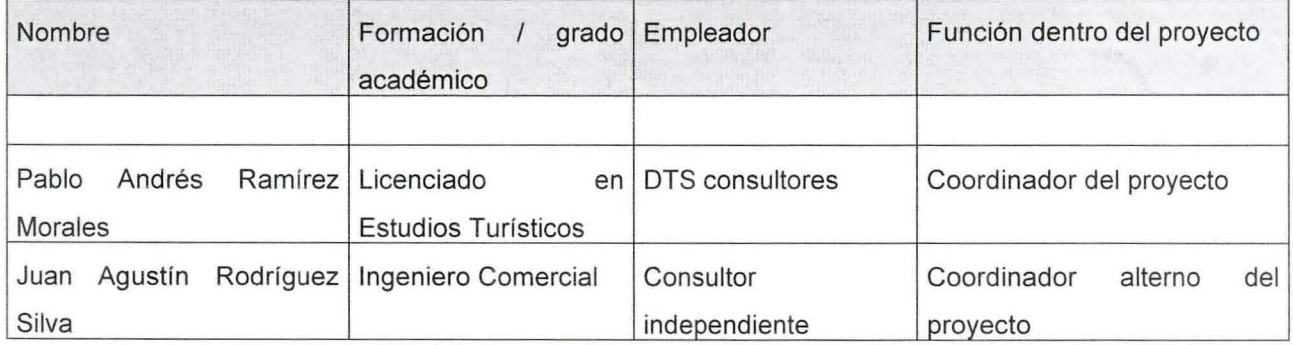

#### 4. Duración y ubicación del Proyecto

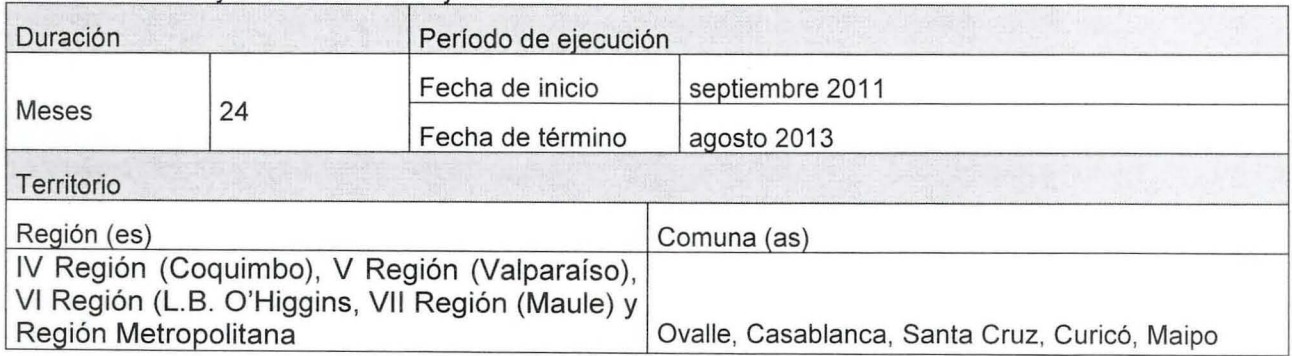

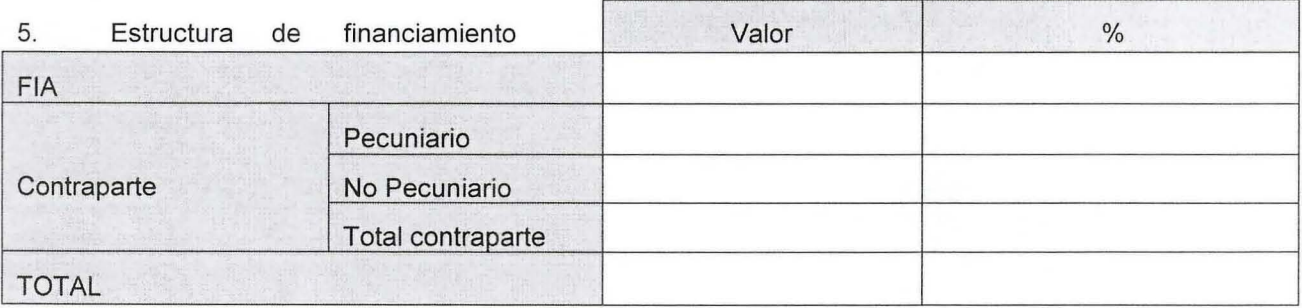

6. Resumen ejecutivo (máximo 400 palabras)

Este proyecto se focaliza en desarrollar un puente comercial y promocional inexistente actualmente en el mercado turístico nacional, entre la oferta de enoturismo diversificada en distintos valles de Chile y la amplia variedad de restaurante gastronómicos con perfil turístico localizados en la ciudad de Santiago. Este puente de construirá por medio de una plataforma de aplicación TIC desarrollada de manera innovativa para este mercado y que será utilizada por los turistas en los restaurantes. Esta solución se incorporará a un Table PC (ej. IPAD o Galaxy) el cual será una herramienta comunicacional que cumplirá tres funciones básicas: Informar, Promocionar y Comercializar.

Informar: Se utilizará como una herramienta para aconsejar el maridaje adecuado para cada una de las cartas de plato en los restaurantes seleccionados en este proyecto. Es decir, esta Table PC se utilizará como una carta de vino multimedia e interactivo en donde el turista o comensal podrá ver, informarse y seleccionar la mejor combinación entre platos, cepas y viñas provenientes de distintos valles de Chile.

Promocionar: Junto con conocer las distintas viñas se hará un desarrollo promocional de los productos enoturísticos localizados en cada uno de los valles. Es decir, el turista no sólo comprenderá cual es la mejor cepa a combinar con su plato de comida, sino además conocerá la oferta turística (atractivos, productos, servicios. Rutas, etc.) en donde se encuentra localizado ese vino. Será una diagramación interactiva con fotografías, experiencia, actividades, catálogo de servicios asociados.

Comercializar: Esta aplicación permitirá cerrar el puente comercializar entre el cliente/turista y el producto/servicio enoturístico ofrecido. En esta interfaz se podrá hacer una reserva en línea o solicitar información específica al prestador de servicios enoturísticos. Se llenará un formulario que se desarrollará por experiencia, ya que este es la última tendencia en promocionar productos turísticos.

Este sistema y modelo de negocio de asociatividad puede ser escalable rentablemente como geográficamente a otras regiones, ciudades, valles y destinos turísticos en donde el vino, el turismo y una buena carta en un ambiente especial, pueden ser los ingredientes perfectos para un experiencia única turística. La implementación de esta plataforma TIC va unir eficaz y eficientemente a estos elementos que hoy se encuentran descomunicados.

# 7. Propiedad Intelectual

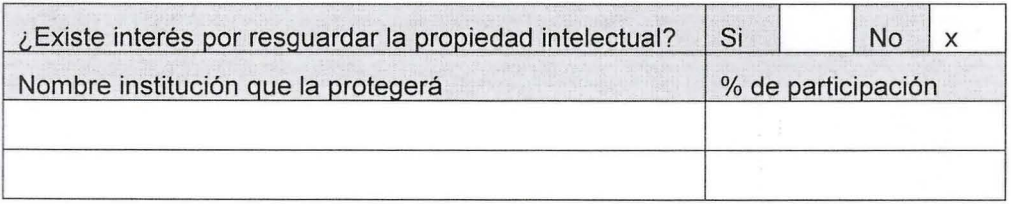

# **B. Plan de Trabajo**

8. Objetivos

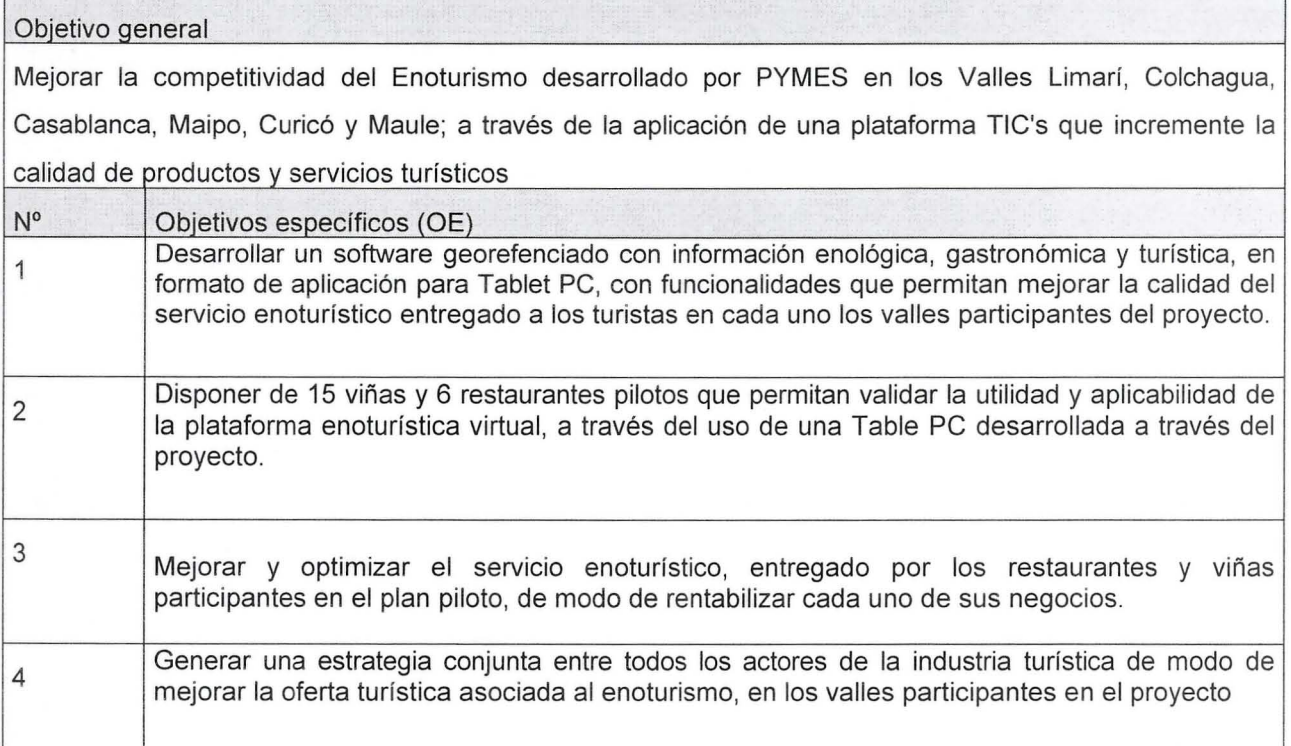

## 9. Resultados esperados (RE)

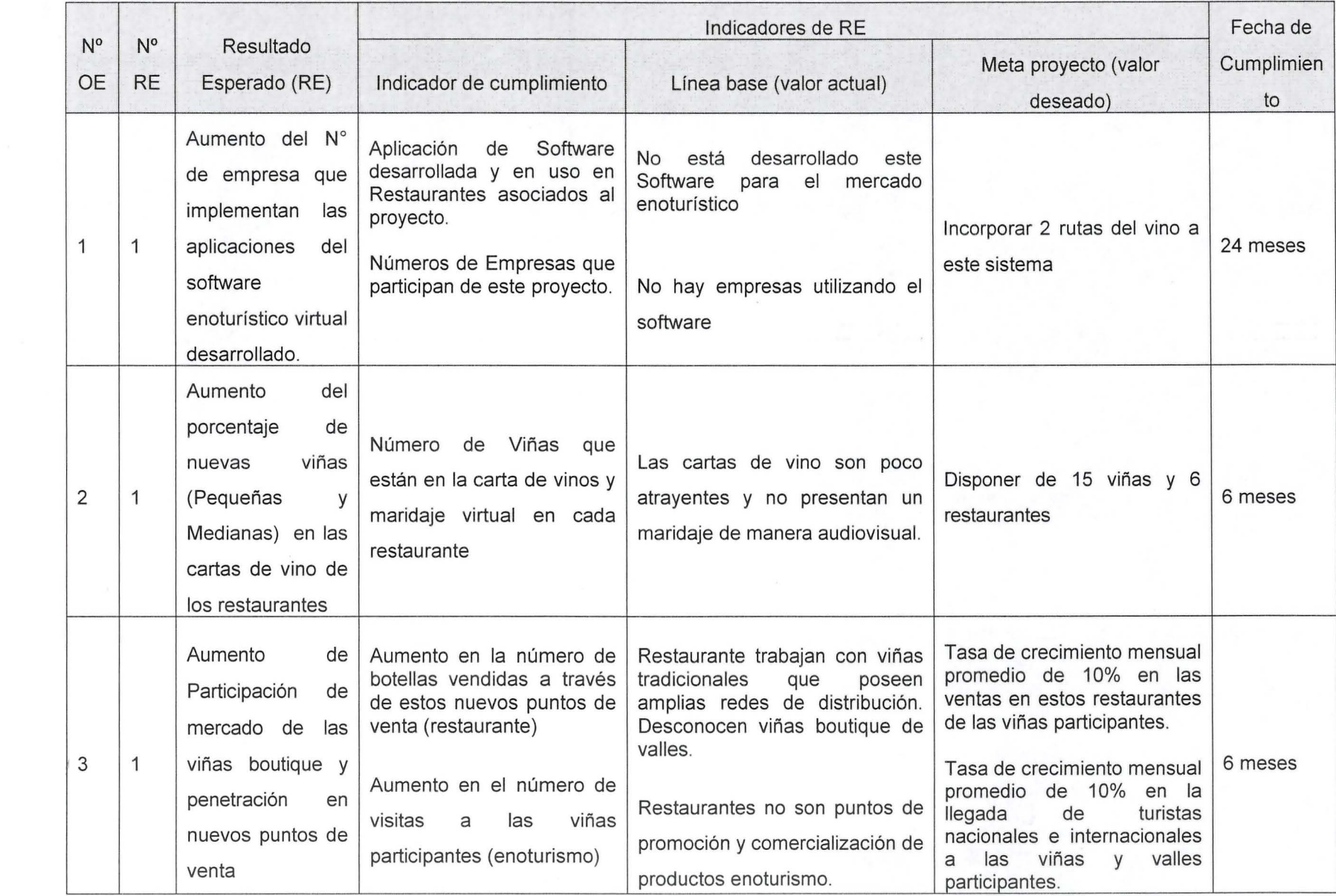

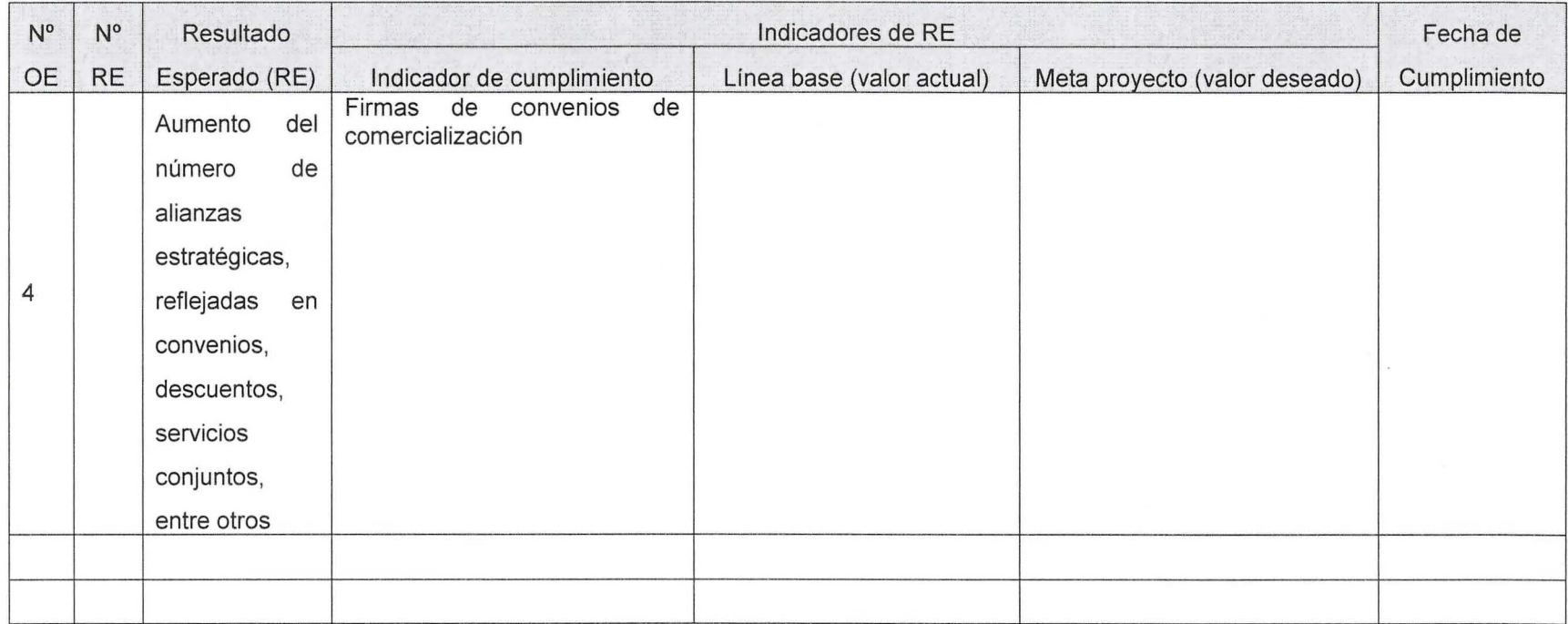

 $10.$ Actividades

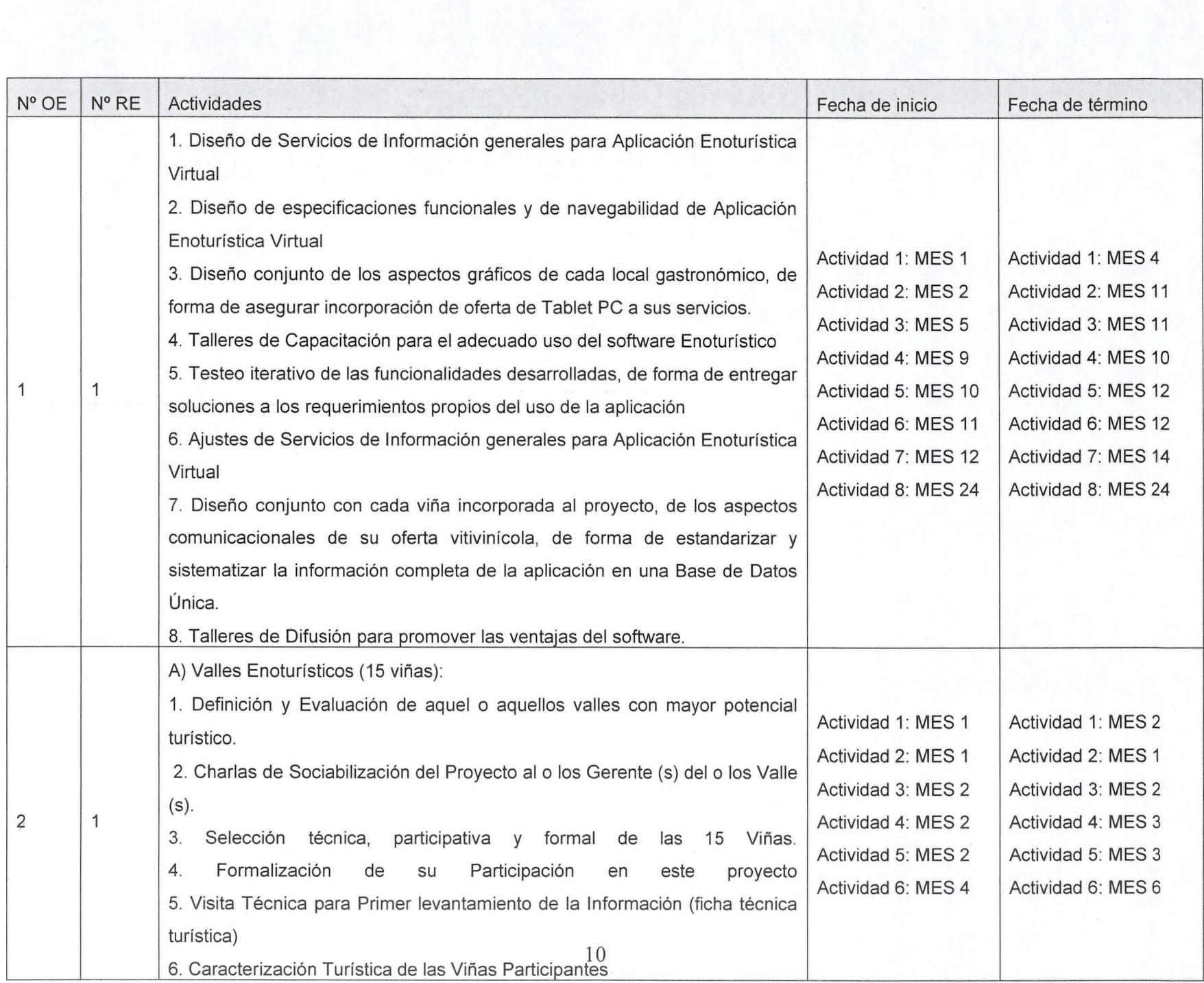

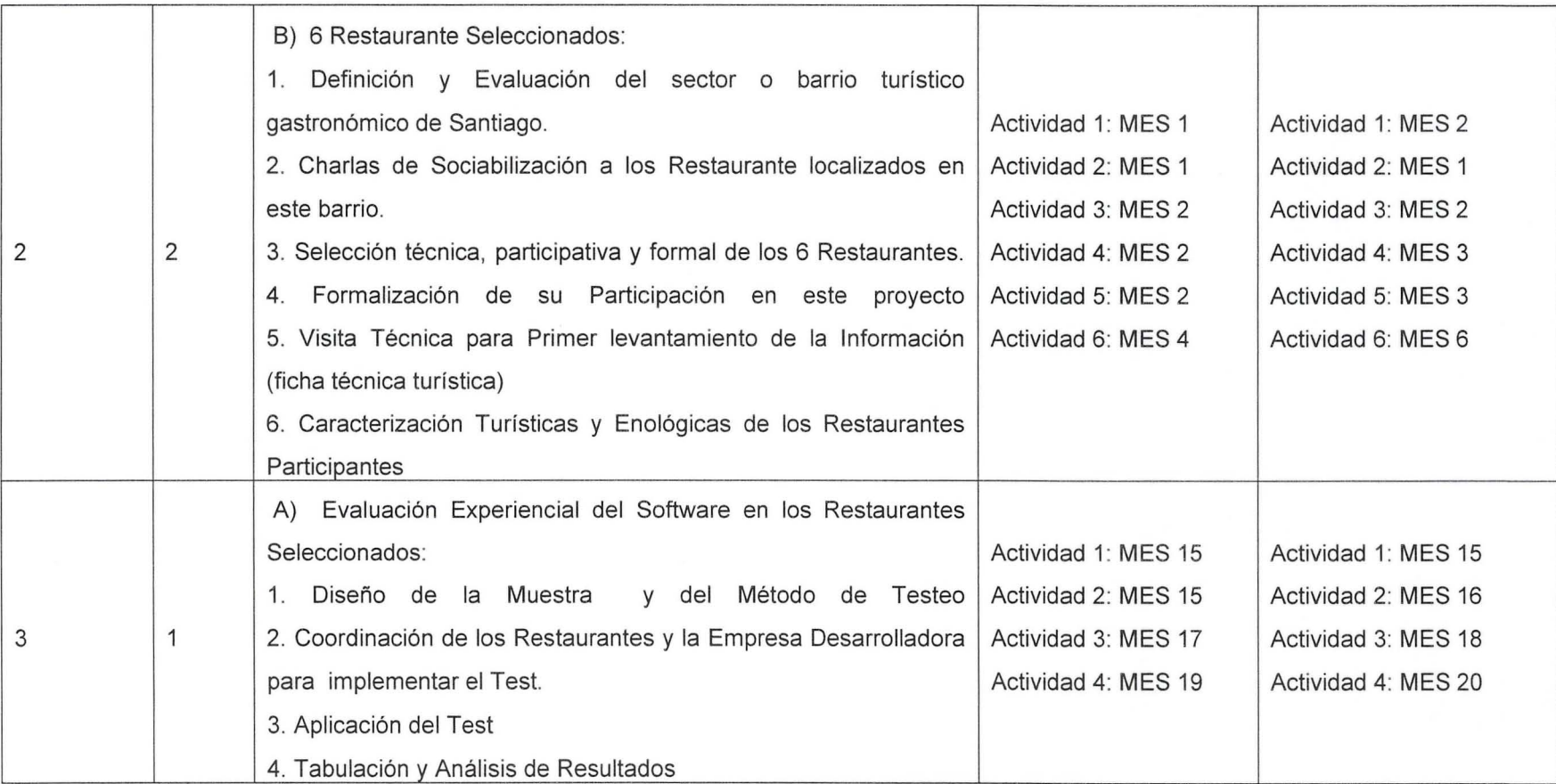

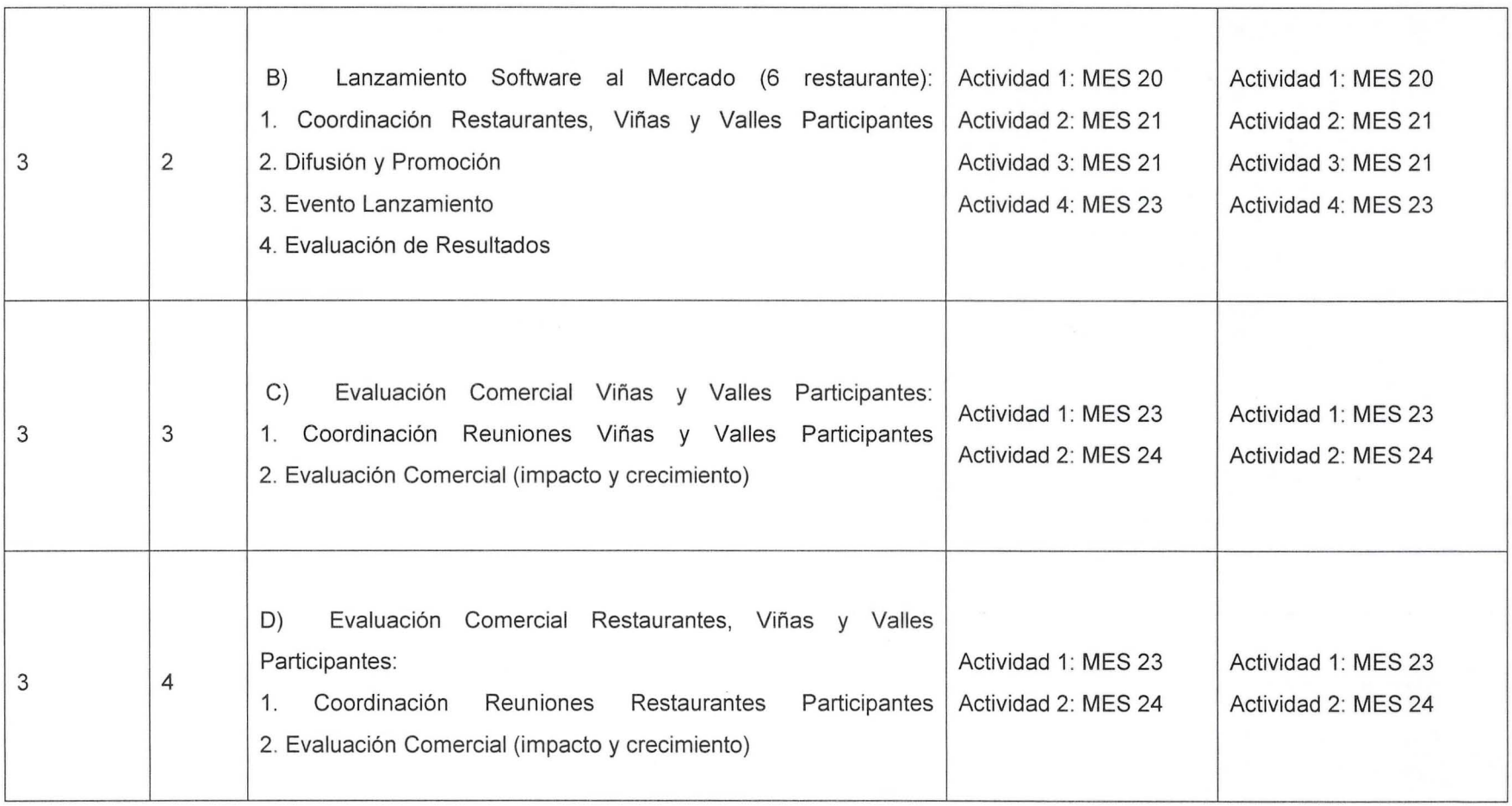

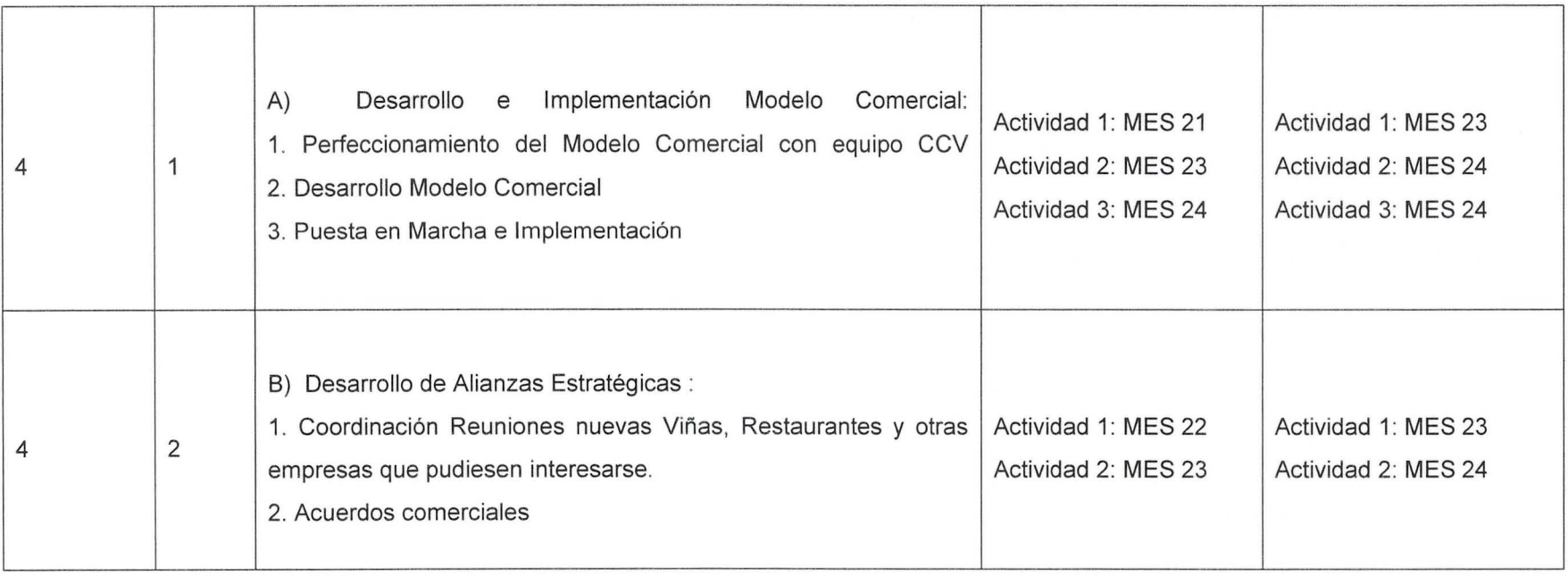

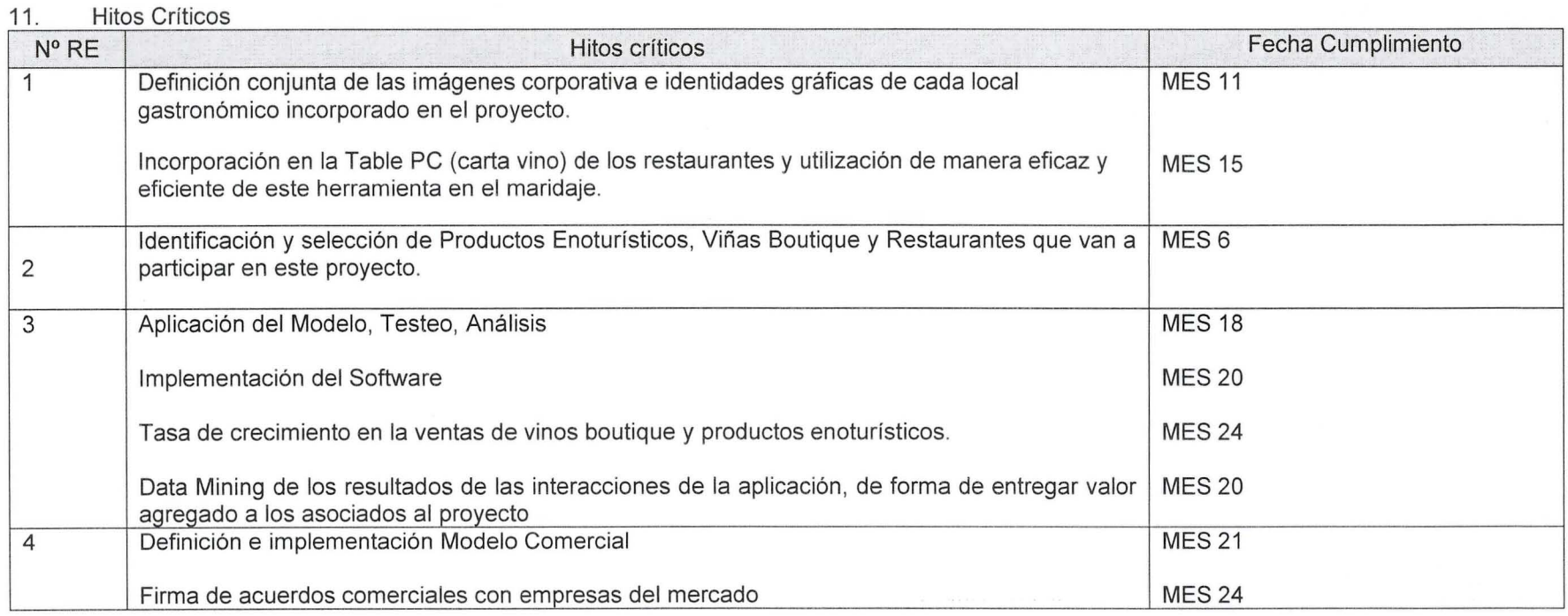

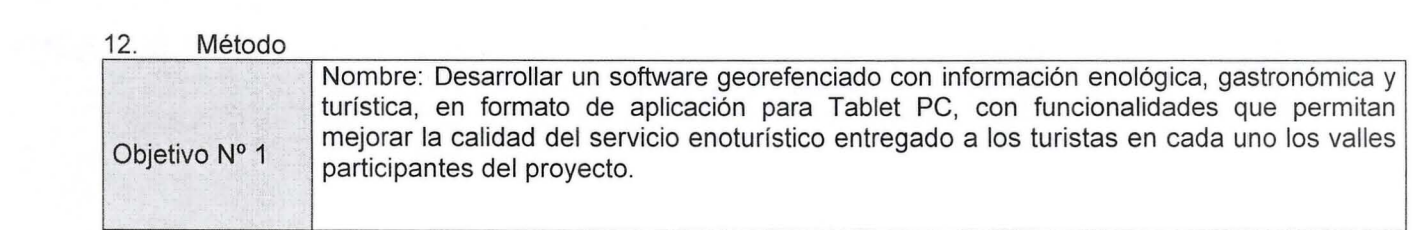

#### Método:

La metodología que se utilizará para el desarrollo de la aplicación será una metodología de diseño ágil, denominada SCRUM. A continuación se entregan las principales características de la misma:

SCRUM, más que una metodología de desarrollo software, es una forma de auto-gestión de los equipos de programadores. Un grupo de programadores deciden cómo hacer sus tareas y cuánto van a tardar en ello. SCRUM ayuda a que trabajen todos juntos, en la misma dirección, con un objetivo claro. SCRUM permite además seguir de forma clara el avance de las tareas a realizar, de forma que los "jefes" puedan ver día a día cómo progresa el trabajo.

#### **Product Backlog y Product Owner**

Al empezar el proyecto, el responsable del proyecto, que conoce lo que tiene que hacer, que no va a codificar y que está en contacto más estrecho con el cliente, debe crear una lista de funciones que quiere que implemente el programa. A este jefe, se le da un nombre en· inglés, que es el que le da SCRUM, le llamaremos Product Owner.

Las funciones de la lista deben ser algo "tangible", es decir, que si nuestro programa implementa una de esas funciones, un usuario que use nuestro programa puede ver que esa función está implementada. Estas funciones "cuadran" muy bien con las historias de usuario de la programación extrema.

A esta lista, también se le da un nombre en inglés decidido por Scrum y la llamaremos Product Backlog.

A lo largo del proyecto se podrán añadir más funcionalidades a esta lista, o quitarlas o modificarlas. Sólo el Product Owner podrá ordenarla y deberá mantenerla ordenada, de forma que las primeras funciones del Product Backlog -la lista- se harán antes.

#### **Sprint Planning Meeting y Spring Backlog**

El primer día que se empieza a trabajar en el proyecto, se hace una reunión, en la que estarán el Product Owner y los programadores -Scrum Team- que van a participar en el proyecto. Esta reunión también tiene un nombre decidido por Scrum y se llama Sprint Planning Meeting.

En esa reunión se determina un plazo de tiempo que Scrum aconseja que sea un mes. De todas formas, en función del proyecto, necesidades y demás, puede elegirse otro plazo: una semana, dos semanas o lo que sea. Nunca debería ser un plazo muy largo.

Una vez elegido ese plazo de tiempo, se toma el Product Backlog y se van mirando las tareas empezando por la primera. Se pregunta al Scrum Team ... ¿puede la primera tarea estar hecha dentro de un mes?. El Scrum Team la examina, descompone en subtareas si hace falta, estiman el tiempo que tardarán en hacerla y dicen "sí". Si dicen que no, habrá que descomponerla en tareas más sencillas hasta que digan el menos que sí a una de ellas.

Se coge la segunda tarea y se pregunta al Scrum Team ... *i* puede estar la primera y la segunda en un mes?. Vuelven a estimar y dicen "sí".

Se repite el proceso con las siguientes tareas hasta que el Scrum Team empiece a dudar si sí o si no va a estar todo eso. Si el Product Owner quiere que esté alguna tarea que no va a estar, puede cambiarla por otra que sí esté, o "reducir" el alcance de una de las que ha entrado para que entre otra. Este es el momento de "negociar" entre los programadores y el jefe qué va a entrar o no en un mes. El jefe puede decidir el orden, intercambiar tareas, modificarlas o partirlas, pero los programadores tienen la última palabra de cuánto tiempo necesitan para cada tarea. El tiempo necesario para todas las tareas seleccionadas no puede superar el mes.

Una vez llegado a un acuerdo, esas funcionalidades se pasan a una nueva lista, llamada Sprint Backlog.  $16$ 

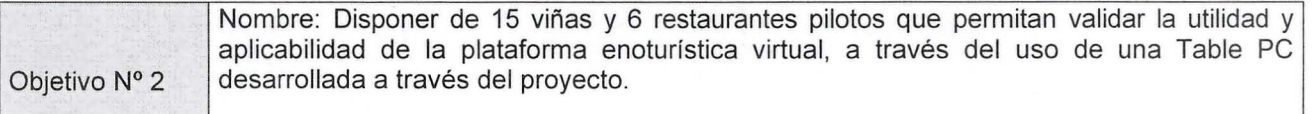

Método:

- a. Identificación de locales gastronómicos que posean un perfil turístico y que tengan al vino como uno de los ejes de gestión de servicios e identidad.
- b. Visitas técnicas a cada Valle participante para hacer un levantamiento de los productos enoturísticos más competitivos a ser puestos en este proyecto.
- c. Visitas técnicas a cada Valle participante para hacer un levantamiento de las viñas boutique a ser puestas en este proyecto.
- d. Análisis de Competitividad Turística. Aplicación de matriz de evaluación para seleccionar a una cartera final de productos enoturísticos a ser incorporado en el Table PC.
- e. Aplicación de encuestas a turistas para construir el diseño del software.
- f. Lograr acuerdos de comercialización entre los productos enoturísticos y restaurantes seleccionados.
- g. Apoyo técnico en la elaboración del contenido a ser aplicado en las Table PC
- h. Apoyo técnico en la generación de un modelo comercial a ser utilizado en las Table PC.
- i. Evaluación de la calidad de la experiencia (maridaje y compra de productos enoturísticos) a través de la utilización de esta herramienta TIC (aplicación de encuestas).

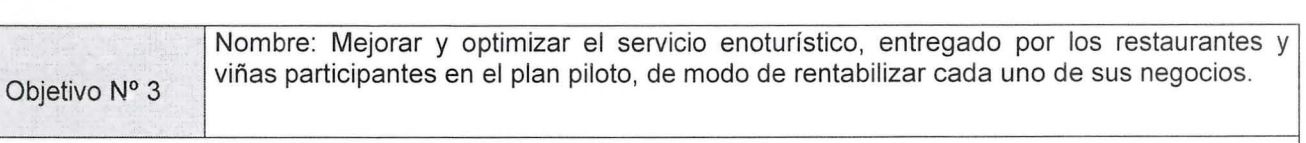

Método:

- a. Aplicación del software para ser testeado por turistas, clientes, empleados y dueños de restaurantes y viñas participantes.
- b. Evaluación de los resultados
- c. Retroalimentación y mejoramiento del software en los puntos más débiles detectados
- d. Levantamiento estadístico comercial con el software actualizado
- e. Análisis de la información comercial de cada restaurante y de las viñas participantes
- f. Reuniones con los actores participantes para evaluar los resultados

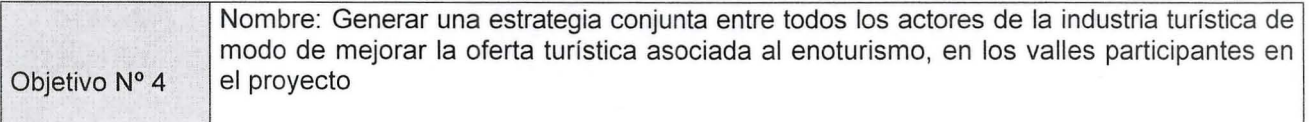

Método:

- a. Definición de un Modelo Comercial que permita dar sustentabilidad al proyecto incubado.
- b. Determinación de un Plan de Negocios y un modelo organizacional funcional.
- c. Implementación del Modelo Comercial, desarrollo de acuerdos comerciales
- d. Lanzamiento del producto al mercado

### i. Carta Gantt (Trimestral) rediseñar considerando como fecha de inicio septiembre 2011, trimestralmente según año

calendario

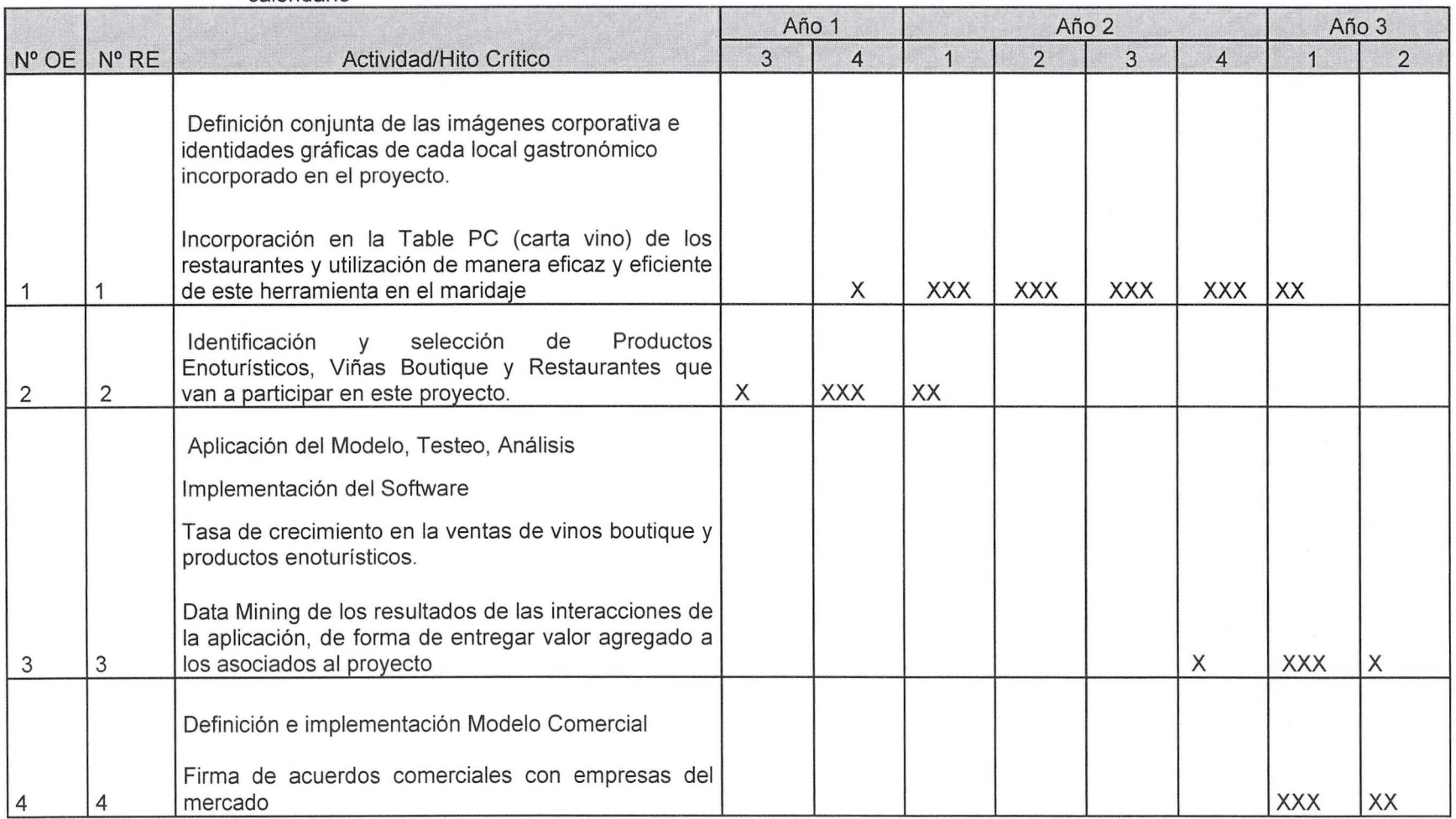

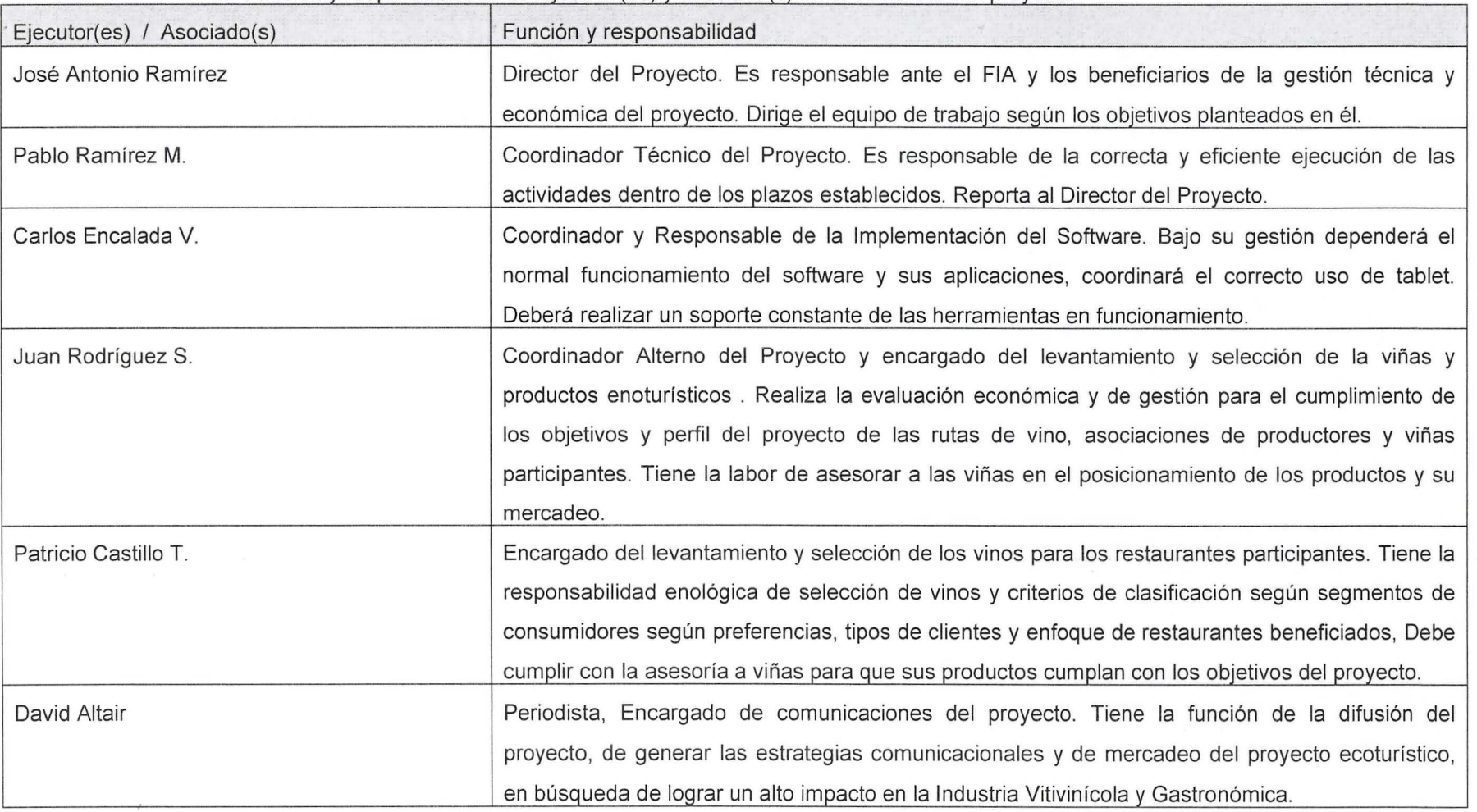

ii. Función y responsabilidad del ejecutor(es) y asociado(s) en el desarrollo del proyecto

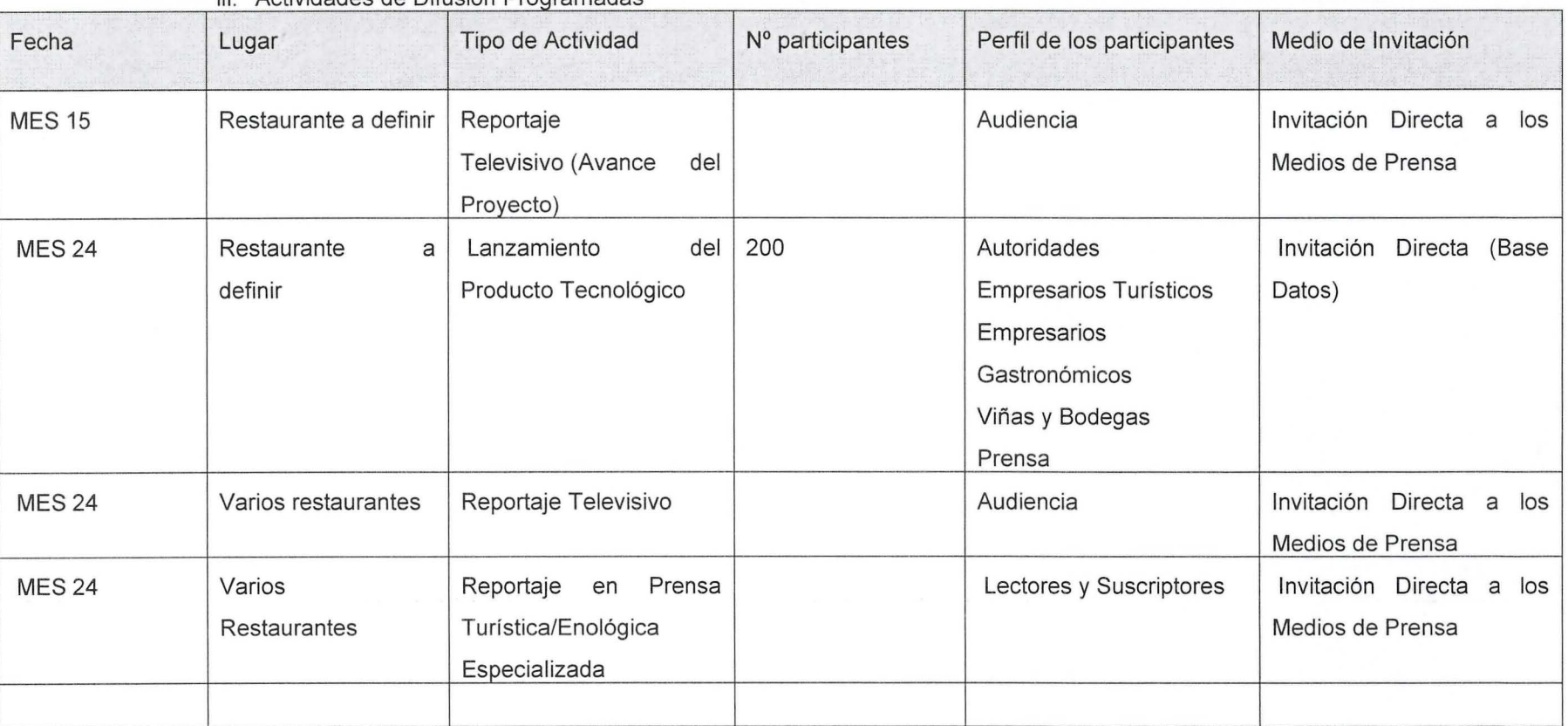

#### iii. Actividades de Difusión Programadas

# **C. Costos y Dedicación**

## iv. Cuadro de costos totales consolidado

![](_page_21_Picture_115.jpeg)

![](_page_22_Picture_104.jpeg)

#### v. Fuentes de financiamiento de contraparte

![](_page_22_Picture_105.jpeg)

#### vi. Aportes de contraparte

![](_page_22_Picture_106.jpeg)

![](_page_23_Picture_102.jpeg)

![](_page_24_Picture_22.jpeg)

![](_page_25_Picture_78.jpeg)

![](_page_26_Picture_34.jpeg)

"Equipo Técnico: Todo el recurso humano definido como parte del equipo de trabajo del proyecto. **No incluye RRHH de servicios de terceros.** 

viii. Flujo de horas de dedicación al proyecto por trimestre del equipo técnico

![](_page_27_Picture_76.jpeg)

# **D. Fichas curriculares**

### ix. Ficha del Ejecutor (entidad responsable)

![](_page_28_Picture_109.jpeg)

### x. Ficha representante(s) Legal(es) del Ejecutor (entidad responsable)

![](_page_29_Picture_115.jpeg)

# xi. Ficha del Asociado Nº1. (Repetir esta información por cada asociado)

![](_page_29_Picture_116.jpeg)

# xii. Ficha representante(s) Legal(es) de Asociado(s) Nº1. Repetir esta información por cada asociado

![](_page_30_Picture_110.jpeg)

#### xiii Fichas de los Coordinadores

![](_page_30_Picture_111.jpeg)

# xiv. Ficha Equipo Técnico. Se deberá repetir esta información por cada profesional del equipo técnico

![](_page_31_Picture_96.jpeg)

![](_page_32_Picture_89.jpeg)

![](_page_33_Picture_85.jpeg)

![](_page_34_Picture_85.jpeg)

![](_page_35_Picture_82.jpeg)

![](_page_36_Picture_87.jpeg)

#### xv. Cuantificación e identificación de Beneficiarios directos de la iniciativa

![](_page_37_Picture_99.jpeg)

![](_page_37_Picture_100.jpeg)

# **E. Indicadores Solicitados por el Ministerio de Agricultura**

#### xvi. Indicadores Minagri

· Nivel de ventas, costos y mano de obra deben estar enfocados exclusivamente al alcance del proyecto propuesto.

![](_page_37_Picture_101.jpeg)

![](_page_38_Picture_22.jpeg)

![](_page_39_Picture_0.jpeg)

# **111. DETALLES ADMINISTRATIVOS**

• Los Costos Totales de la Iniciativa serán (\$):

![](_page_39_Picture_106.jpeg)

![](_page_39_Picture_107.jpeg)

• Calendario de Desembolsos

![](_page_39_Picture_108.jpeg)

\* El Informe Financiero Final debe justificar el gasto de este aporte

![](_page_39_Picture_8.jpeg)

![](_page_40_Picture_0.jpeg)

• Calendario de Entrega de Informes

![](_page_40_Picture_77.jpeg)

![](_page_40_Picture_78.jpeg)

![](_page_40_Picture_79.jpeg)

# **CONFORME CON PLAN OPERATIVO**

**EJECUTOR o COORDINADOR PRINCIPAL** 

![](_page_40_Picture_7.jpeg)